Numerical Treatment Of Laser Interaction With Solid In One Dimension

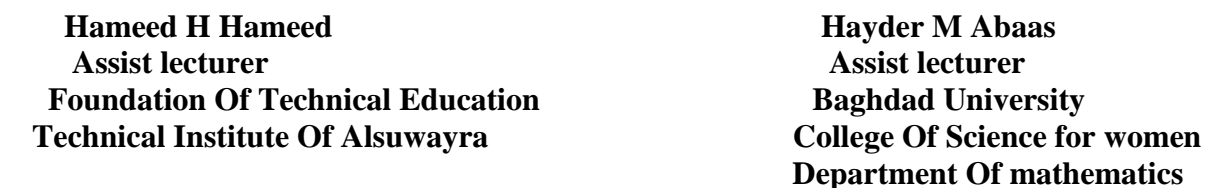

#### **Abstract**:

The laser radiation has great important in many applications. In this paper we have studied the influence of laser radiation on solid material. We use a (800 µs) pulsed laser ND: YAG with (1.06  $\mu$  m) wave length, (3 J) energy and power density of (7.6 X 10<sup>6</sup> W/cm<sup>2</sup>). We have deduced a mathematical function for laser energy with time, then deducing a function for laser power density with time because practically assumed to be constant.

A lead material used in this paper for study, we have deduced mathematical functions for thermal properties (conductivity, specific heat, density, diffusivity) with temperature, and solve the partial differential equation (P.D.E) which represent the heat transfer of laser radiation to the material in one dimension, presumes variable and constant laser density ( $I=I<sub>0</sub>$ and I=I(t)), also the thermal properties conductivity, specific heat, density and diffusivity (  $K=K_0$  and  $K=K(T), C=CO$  and  $C=C(T),$  $\rho = \rho_0$  and  $\rho = \rho(T)$ , du=du<sub>0</sub> and du=du(T)) respectively .

The results reveal that the time of evaporation increase when the laser density is taken as variable with time , also it increase when the thermal properties were vary with temperature . We used (Matlab 7.0) to perform all programs which related with this paper

#### **Introduction**

The development of laser has been an exciting chapter in the history of science and engineering. It has produced a new type of advice with potential for application in an extremely wide variety of fields. Mach basic development in lasers were occurred during last 35 years .The laser's interaction with metal and vaporize of metals made due it's ability for welding , cutting and drilling applicable.

The status of laser development and application were still rather rudimentary. The light emitted by laser is electromagnetic radiation, this radiation has a wave nature , the waves consists of vibrating. electric and magnetic fields , many studies have tried to find and solve models of laser interactions Remi Senti<sup>[1]</sup> proposed the mathematical model related to the laser- plasma interaction, in  $^{[2]}$  the authors have developed an analytical model to study the temperature distribution in IR optical materials heated by laser pulses. in [3] a mathematical model simulating the surface hardening of steel laser beam was described, in <sup>[4]</sup> the authors have studied two separate non linear effects which influence pulsed laser propagation and target interaction, in  $\left[5\right]$  the authors have studied the interaction of nanosecond pulsed lasers with material from thermal point of view using experimental technique and theoretical approach of dimensional analysis.

In this paper we have evaluated the solution of (P.D.E) that represent the laser interaction with solid situation in one dimension assuming that the power density of laser and thermal properties are functions with time and temperature respectively .

#### **One dimension laser heating equation**

In general the one dimension laser heating processes of opaque solid slab is represented  $as^{[6,7]}$ 

$$
\rho CT_t = \frac{\partial}{\partial x}(KT_x) \dots (1)
$$

With boundary conditions and initial condition which represent the prevaporization stage:- $-KT_x = 0$  *for*  $x = l, 0 \le t \le tv$ 

$$
-KT_x = \alpha I(t) \quad \text{for} \quad x = 0, 0 \le t \le tv \quad \dots \dots \dots \dots (2)
$$

$$
T(x,0) = T\infty \quad \text{for} \quad t = 0, 0 \le x \le l
$$

Where:

K: represents the thermal conductivity.

 $\rho$ : represents the density.

C: represents the specific heat.

T: represents the temperature.

*T* : represents the ambient temperature.

tv: represents the front surface vaporization.

 $\alpha I(t)$ : represents the surface heat flux density absorbed by the slab.

Now, if we assume that  $\rho, C, K$  are constant, the equation (1) becomes

 $T_t = duT_{xx}$  ……...(3)

With the same boundary conditions as in equation (2)

Where : *C*  $du = \frac{K}{\sqrt{2}}$  $\rho$  $=\frac{\pi}{2}$  which represents the thermal diffusion.

but in general  $K = K(T)$ ,  $\rho = \rho(T)$ ,  $C = C(T)$ , therefore the derivation equation (1) with this assuming implies  $[6]$ 

$$
T_t = \frac{1}{\rho(T)C(T)} [K(T)T_{xx} + \overline{K}T_x^2] \dots \dots \dots (4)
$$

with the same boundary and initial conditions in equation(2). Where  $K$  represents the derivative of K with respect the temperature

#### **Numerical Solution with constant laser power density and constant thermal properties**

First we have taken the lead metal (pb) with thermal properties  $[8]$ . K=22.506 X  $10^{-5}$  J/msec .cm .K<sup>0</sup>. C=0.14016 J/g.K $^{0}$  .  $\rho = 10.751 \text{ g/cm}^3$ . T<sub>m</sub>=melting point =600 K<sup>0</sup>.  $T_v$ = vapor point = 1200 K<sup>0</sup>.

And we have taken the laser energy E=3J, A=1.34 X 10<sup>-3</sup> cm<sup>2</sup>, where A: represent the area under laser influence .

The numerical solution of equations (3) with boundary and initial conditions in equation (2) assuming (  $I=I_0 = 7.6 \text{ X}10^6 \text{W/cm}^2$ ) with thermal properties of lead metal by explicit method  $^{[9,10,11]}$  using matlab program give us the results as shown in Fig (1) :-

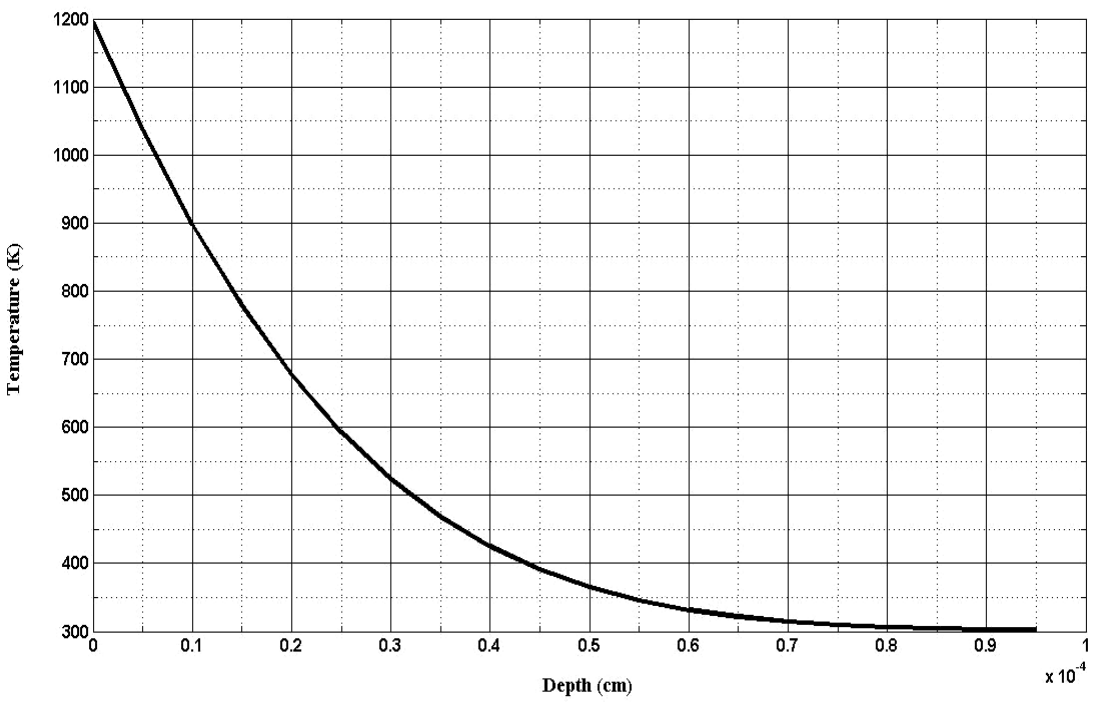

 $Fig(1)$ : Depth dependence of the temperature with the laser power density  $I_0 = 7.6 \times 10^6$  (W/cm<sup>2</sup>), tv=3.84 E-8 Millie second

#### **Evaluation of function I(t) of laser flux density .**

From following data  $\left[\frac{\dot{\delta},\dot{\gamma}}{\dot{\gamma}}\right]$  that represent the energy (J) with time ( Millie second) :-

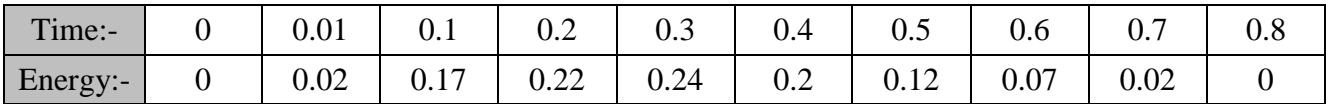

by using matlab program , the pest polynomial which deduced from above data was:-

 $E(t) = 3.7110 E-4 + 2.1582 t - 5.7582 t^2 + 3.6746 t^3 + 9.9414 E-1 t^4 - 1.0069 t^5$  ......(5) As shown in Fig  $(2)$  :-

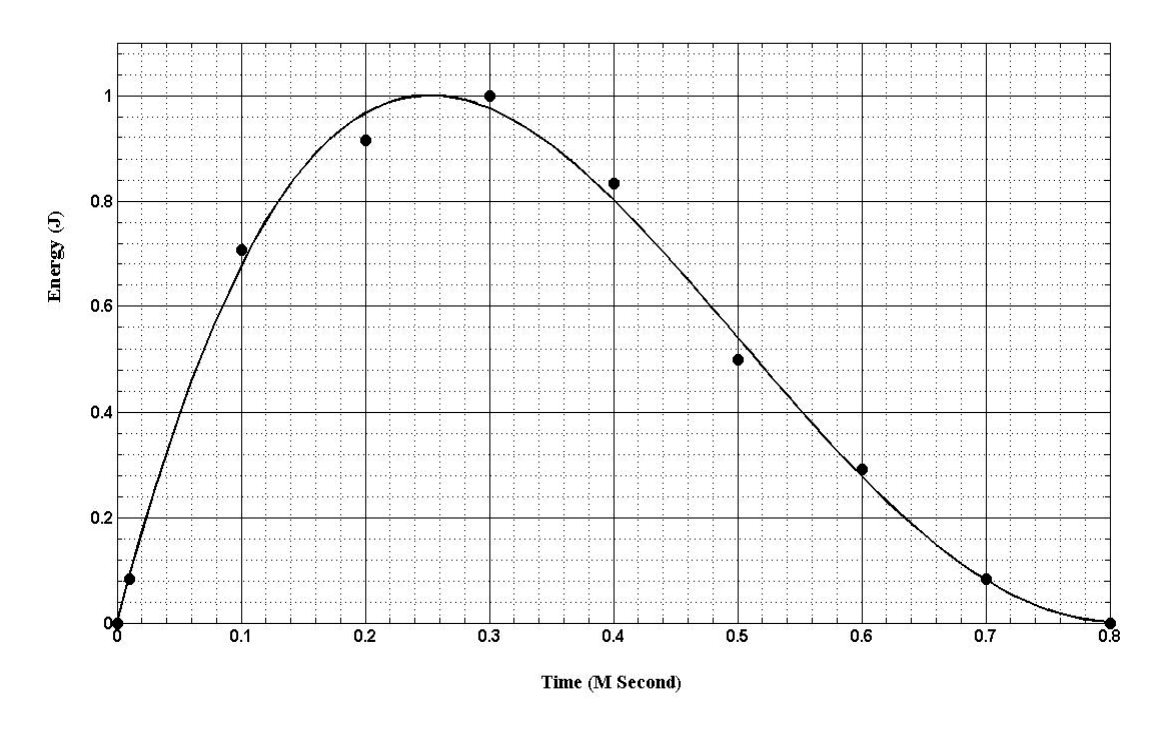

Fig(2): The time dependence of energy

With maximum value  $E_{\text{max}} = 0.2403$ 

The normalized function  $[ E_{normalized} ]$  is deduced by dividing  $E(t)$  by the maximum value (E max)

max  $(t)$ *E*  $E_{normalized} = \frac{E(t)}{E}$  ....... (6)

As shown in Fig $(3)$ :-

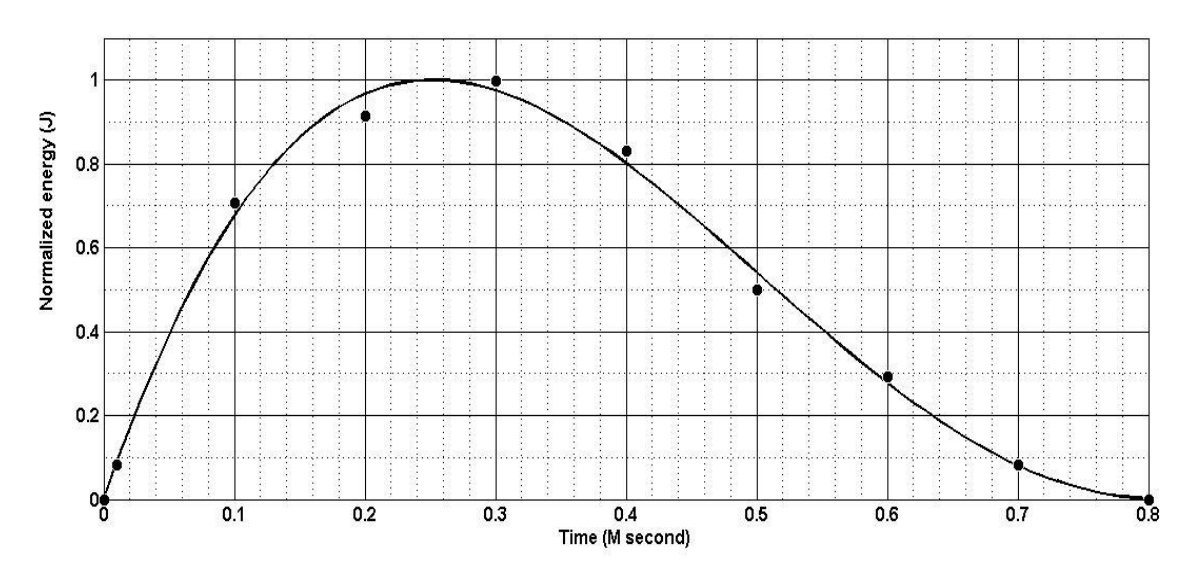

Fig(3): The time dependence of the normalize energy

The integral of  $E(t)$  normalized over t from t=0.0 to t= 0.8 (m sec) must equal to 3 ( total laser energy) i.e.

3 0.8  $\int_{0.0} E_{normalized} dt = 3$  therefore there exist a real number P such that  $\int_{0.0} PE_{normalized} dt = 3$ 0.8  $\int_{0.0} PE_{normalized} dt = 3$ , that

implies P=6.8241 and

$$
E(t) = \int_{0.0}^{0.8} PE_{normalized} dt \quad \ldots (7)
$$

The integral of laser flux density I=I (t) over t from t=0.0 to t=0.8 (m sec) must equal to  $(I_0=7.6 \times 10^6 \text{ W/cm}^2)$  therefore

$$
\int_{0.0}^{0.8} I(t)dt = I_0 Dt \quad \dots (8)
$$

Where Dt put to balance the units of equation (8)

But in general *A*  $I = \frac{E}{I}$  <sup>[12]</sup> ……. (9)

And from equations  $(7)$ ,  $(8)$  and  $(9)$  we have

$$
\int_{0.0}^{0.8} I(t)dt = z \left(\frac{\int_{0.0}^{0.8} P.E_{normalized}dt}{A.Dt}\right) \dots (10)
$$

Where  $z = 3.95$  and its put to balance the magnitude of two sides of equation (10) Therefore

$$
I(t) = \frac{z.P.E_{normalized}}{A.Dt} \qquad .... (11) \text{ as shown in Fig(4):}
$$
\n
$$
I(12000)
$$
\n
$$
I(2000)
$$
\n
$$
I(3000)
$$
\n
$$
I(3000)
$$
\n
$$
I(4000)
$$
\n
$$
I(4000)
$$
\n
$$
I(4000)
$$
\n
$$
I(4000)
$$
\n
$$
I(4000)
$$
\n
$$
I(4000)
$$
\n
$$
I(4000)
$$
\n
$$
I(4000)
$$
\n
$$
I(4000)
$$
\n
$$
I(4000)
$$
\n
$$
I(4000)
$$
\n
$$
I(4000)
$$
\n
$$
I(4000)
$$
\n
$$
I(4000)
$$
\n
$$
I(4000)
$$
\n
$$
I(4000)
$$
\n
$$
I(4000)
$$
\n
$$
I(4000)
$$
\n
$$
I(4000)
$$

Fig(4):the time dependence of laser power density

#### **Numerical Solution with variable laser power density (I=I (t)) and constant thermal properties**

With all constant thermal properties of lead metal as in article  $(3)$  and I=I(t), we have deduced the numerical solution of heat transfer equation as in equation (3) with boundary and initial condition as in equation (2), and the depth penetration is shown in Fig(5):-

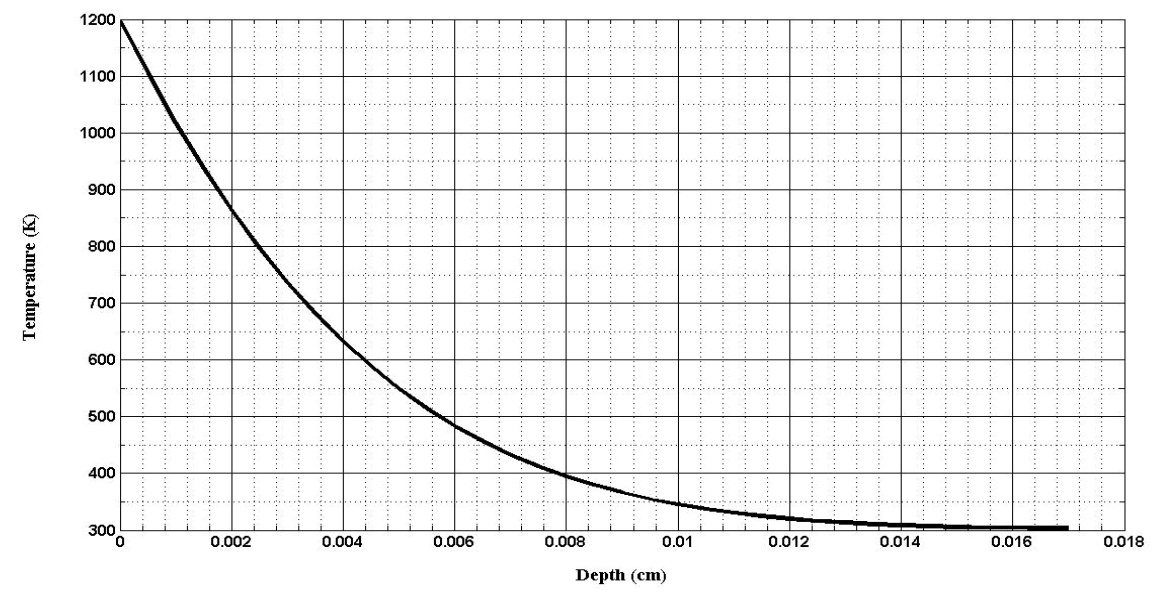

Fig(5):Depth dependence of the temperature with laser power density I=I(t) and constant thermal properties , tv=1.143 E-4 Millie second

# **Evaluation the thermal properties: conductivity, density and specific heat as functions of temperature**

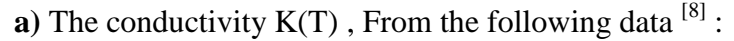

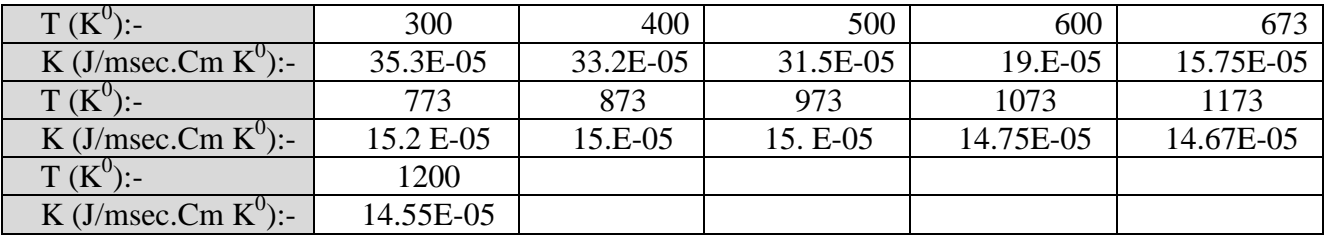

By using matlab program, the pest polynomial agrees with above data was:-

K(T)=-1.7033 E-3+1.6895 E-5 T -5.0096 E-8 T<sup>2</sup> +6.6920 E-11 T<sup>3</sup>  $-4.1866$  E-14 T<sup>4</sup>+1.0003 E-17 T<sup>5</sup> .....(12)

As shown in Fig $(6)$ 

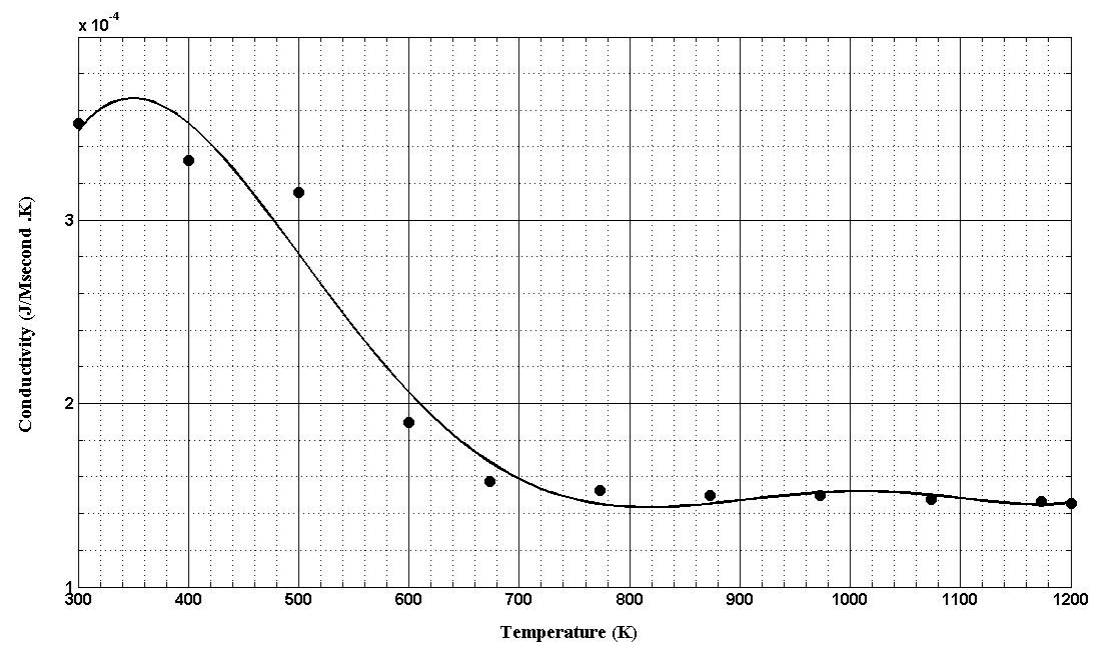

Fig(6):Temperature dependence of the thermal conductivity

**b**) The specific heat C(T), from the flowing data<sup>[8]</sup>:

| $T(K^0)$ :     | 300    | 400    | 500    | 600    | 700    |
|----------------|--------|--------|--------|--------|--------|
| $C(J/g.K0)$ :  | 0.1287 | 0.132  | 0.136  | 0.1421 | 0.1465 |
| $T(K^0)$ :     | 800    | 900    | 1000   | 1100   | 1200   |
| $C(J/g.K^0)$ : | 0.1449 | 0.1433 | 0.1404 | 0.1390 | 0.1345 |

The best polynomial was:-

 $C(T)$ =-4.6853 E-2+1.9426 E-3 T -8.6471 E-6 T<sup>2</sup>+1.9546 E-8 T<sup>3</sup>-2.3176 E-11 T<sup>4</sup>+1.3730 E-14  $T^5$  $-3.2083 \text{ E} - 18 \text{ T}^6 \dots (13)$ 

As shown in Fig(7)

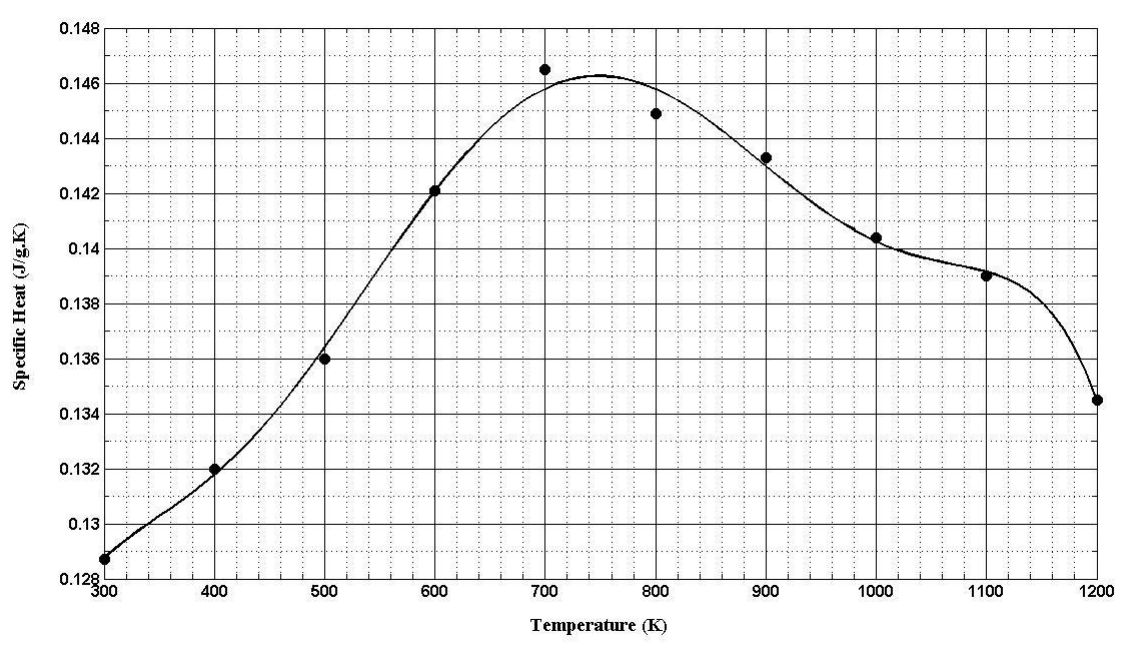

Fig(7):Temperature dependence of the specific heat

**c**) the density  $\rho(T)$ , from the flowing data <sup>[8]</sup>:

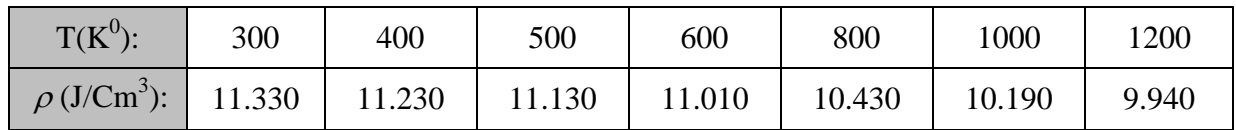

The best polynomial was:-

 $\rho$  (T)= 10.047 +9.121 E-3 T -2.1284 E-3 T<sup>2</sup>+1.67 E-8 T<sup>3</sup> -4.5158 E-12 T<sup>4</sup> .....(14) As shown in Fig(8)

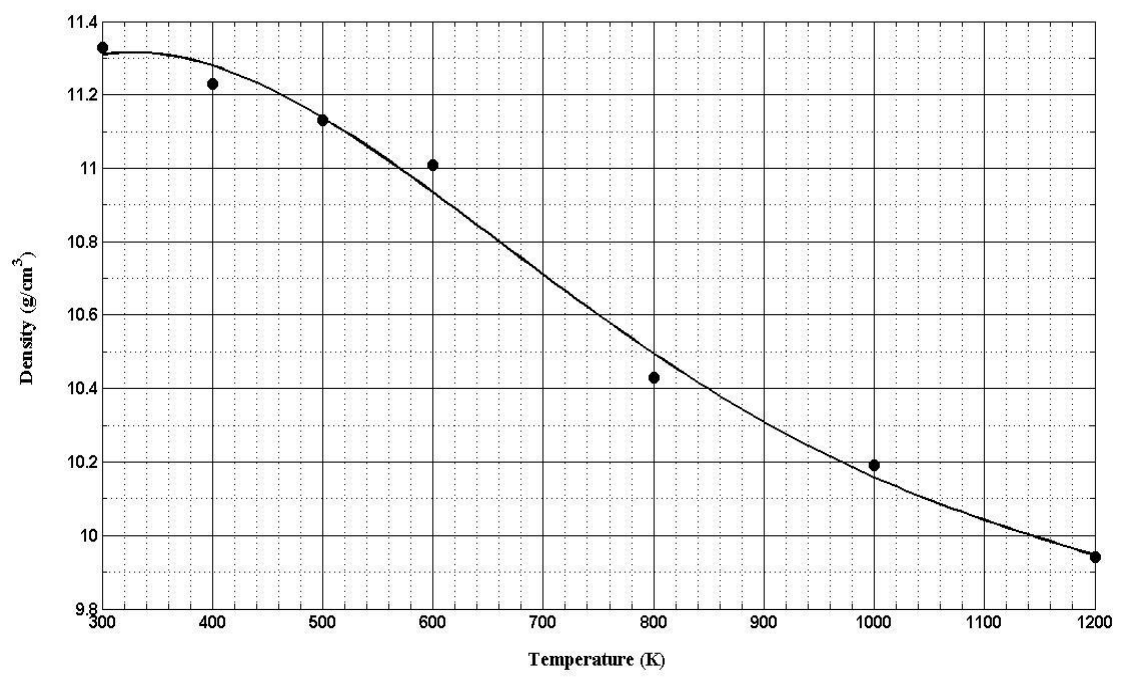

Fig(8):Temperature dependence of the density

## **Numerical Solution with variable laser power density (I=I (t)) and variable thermal properties** (**K=K(T**),**C=C(T**), $\rho = \rho(T)$ ).

We have deduced the solution of equation (4) with initial and boundary condition as in equation (2) using the function of  $I(t)$  as in equation (11) and the functions of  $K(T)$ ,  $C(T)$  and  $\rho(T)$  as in equations (12,13 and 14) respectively, then by using matlab program, the depth penetration is shown in Fig(9):-

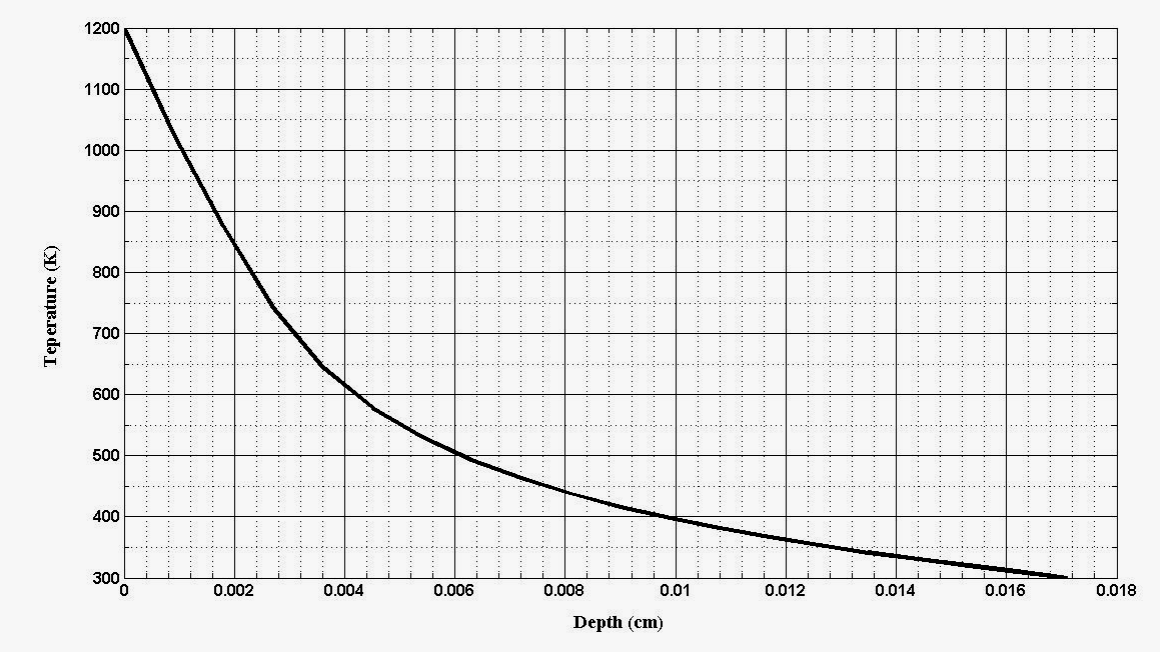

Fig(9) :Depth dependence of the temperature with the thermal properties as functions of temperature and laser power density as function of time ,tv=1.9218 E-5 Millie second

# **Conclusions**

a) From previous studies we observe that : all equations that represent laser heat transfer were formulated to be linear i.e. the thermal properties such as ( conductivity ,specific heat , density and thermal diffusion ) assumed to be constant .also the laser flux density assumed to be constant .

- b) when I=I(t),  $K=K_0$ ,  $\rho = \rho_0 C=C_0$  we observe that vaporization time is greater than vaporization time when I=I<sub>0</sub>, K=K<sub>0</sub>,  $\rho = \rho_0 C=C_0$  about (3000) times
- c) when I=I(t), K=K(T),  $\rho = \rho(T)$ , C=C(T), the vaporization time is grater than the vaporization time when I=I<sub>0</sub>, K=K<sub>0</sub>,  $\rho = \rho_0 C = C_0$ .about (500) times
- e) when I=I(t), K=K<sub>0</sub>,  $\rho = \rho_0 C = C_0$ , the vaporization time is grater than the vaporization time when I=I(t),  $K=K(T)$ ,  $\rho = \rho(T)$ , C=C(T). about(6) times
- f) when I=I(t),  $K=K_0$ ,  $\rho = \rho_0 C=C_0$  we observe that the penetration depth is greater than the penetration depth when I=I<sub>0</sub>, K=K<sub>0</sub>,  $\rho = \rho_0 C = C_0$  about (190) times.
- g) when I=I(t), K=K<sub>0</sub>,  $\rho = \rho_0 C=C_0$  we observe that the penetration depth is approximately similar to the penetration depth when I=I(t), K=K(T),  $\rho = \rho(T)$ , C=C(T)

#### **the matlab programs**

**a) This program calculates the laser energy as function of time** clear clc t=[0 .01 0.1 0.2 0.3 0.4 0.5 0.6 0.7 0.8]; E=[0 0.02 0.17 0.22 0.24 0.2 0.12 0.07 0.02 0]; format short e  $u = \text{polyfit}(t, E, 5)$  $plot(t,E,'*)$ grid on hold on i=0:0.02:0.8;  $E1 = polyval(u,i);$  $plot(i, E1,'-)$ xlabel('time in mille second') ylabel('Energy (J)') title(' Fig( ) The time dependence of the energy') hold off

**b) This program calculates the normalized laser energy as a function of time** clear clc t=[0 .01 0.1 0.2 0.3 0.4 0.5 0.6 0.7 0.8]; E=[0 0.02 0.17 0.22 0.24 0.2 0.12 0.07 0.02 0];

```
u=polyfit(t,E,5)i=0:0.01:0.8;
E1 = polyval(u,i);m=max(E1)unormal=u/m
E2=polyval(unormal,i);
plot(i, E2,'-)grid on
xlabel('time (Millie second)')
ylabel('Energy (J)')
title('Fig ( ) The time dependence of the normalize energy')
Enorm=E/m;
hold on
plot(t,Enorm,'*')
```
#### **c) This program calculate the laser intensity as a function of time**  clear

clc I0=7.6\*10^3 % laser intensity J/Msec cm<sup>2</sup> p=6.8241 **% this number comes from '' p\* integration of E-normal=3 ==> p=3/integration of E-normal** z=3.395  $\%$  this number comes from the fact  $z^*Int(I(t))=I_0$  in magnitude A= 1.34\*10^-3 **% this number represents the area through heat flow** Dt=1 **% This number comes from "integral of I(t)=I0\*Dt" % its comes from equality of units**  t=[0 .01 0.1 0.2 0.3 0.4 0.5 0.6 0.7 0.8]; E=[0 0.02 0.17 0.22 0.24 0.2 0.12 0.07 0.02 0]; Energy=polyfit(t,E,5); % this step calculate the energy as a function of time i=0:0.01:0.8**; % loop of time**  E1=polyval(Energy,i);  $m=max(E1)$ Enormal=Energy/m **% this step to find normal energy**  format short g  $I=z^*((p*Enormal)/(A*D))$  $E2 = polyval(I,i);$ plot(i,E2)  $E2 = polyval(I,t);$ hold on  $plot(t, E2,'*)$ grid on xlabel('time (millie second)') ylabel('Laser intensity (W/cm^2)') title('Fig ( ) The time dependence of the Laser Intensity')

### **d) This program calculate the thermal conductivity as a function of temperature** clear clc T=[300 400 500 600 673 773 873 973 1073 1173 1200]; K=10^-5\*[35.3 33.25 31.5 19.0 15.75 15.25 15.0 15.0 14.75 14.67 14.55];

```
format short e
KT = polyfit(T,K,5)i=300:10:1200;
KT1=polyval(KT,i);
plot(T,K,'*)grid on
hold on
xlabel('Temperature(Kelven)')
ylabel('Conductivity(J/Mellie second .K')
plot(i,KT1,'-)
```
**e) This program calculates the specific heat as a function of temperature**  clear

clc format short T=[300 400 500 600 700 800 900 1000 1100 1200]; C=[.1287 .132 .136 .1421 .1465 .1449 .1433 .1404 .1390 .1345]; format short e  $u=$ polyfit $(T.C.6)$ format short i=300:10:1200; uu=polyval(u,i);  $plot(T, C, '*)$ hold on plot(i,uu,'-') grid on xlabel('Temperature (K)') ylabel('Specific Heat (J/g.K)')

**f) This program calculates the density as a function of temperature** clear clc format short T=[300 400 500 600 800 1000 1200]; P=[11.330 11.230 11.130 11.010 10.430 10.190 9.940]; format short e  $u = \text{polyfit}(T, P, 4)$ format short i=300:10:1200;  $uu = polyval(u,i);$  $plot(T,P,'*)$ hold on  $plot(i,uu,'-)$ grid on xlabel('Temperature (K)') ylabel('Density (g/cm^3)')

# **JOURNAL OF KUFA – PHYSICS Vol.1 No.2**

**A Special Issue for the 2nd Conference of Pure & Applied Sciences (11-12) March 2009**

| clc<br>clear                                           | intensity as a function of time and thermal properties are constant<br>i.e.I(t)=Io,K(T)=K <sub>0</sub> ,rho(T)=rho <sub>0</sub> =rho,C(T)=C <sub>0</sub> . | h) This program calculate the vaporization time and depth penetration when laser                                             |  |  |
|--------------------------------------------------------|----------------------------------------------------------------------------------------------------|----------------------------------------------------------------------------------------------------|--|--|
| $a=0; b=0.0001;$                                       |                                                                                                    | % a represents the first edge of lead plate and b represents the                                                             |  |  |
| $h=0.000005;$                                          | second edge<br>$\% h = x_{i+1} - x_i$                                                                                                    |                                                                                                    |  |  |
| $N=round((b-a)/h);$                                    | %integer number                                                                                                    | % N: refer to the number of points that we can calculate the<br>%temperature on its the function " round " use to obtain the |  |  |
| $Tv=1200$                                              | % the vaporization temperature of lead                                                                                                    |                                                                                                    |  |  |
| $dt=0;$                                                | % this iteration for time                                                                                                    |                                                                                                    |  |  |
| $x=-h$ ;                                               | % this iteration for depth                                                                                                    |                                                                                                    |  |  |
| $t1=0;$<br>$t=0$                                       |                                                                                                    |                                                                                                    |  |  |
| K=22.506*10^-5;                                        | % conductivity of lead with unit J/mSec.cm.K <sup>o</sup>                                                                                                  |                                                                                                    |  |  |
| $alpha=1;$                                             | slap that implies alpha=1                                                                                                    | % absorption coefficient since the surface of metal is opaque solid                                                          |  |  |
| $IO=7.6*1003;$                                         | $%$ laser intensity with unit J/mSec cm <sup>2</sup>                                                                                                    |                                                                                                    |  |  |
| $C=0.14016;$                                           | $%$ specific heat of lead with unit $J/g.Ko$                                                                                                    |                                                                                                    |  |  |
| $rho=10.751;$                                          | $%$ density of lead with unit g/cm <sup>3</sup>                                                                                                    |                                                                                                    |  |  |
| $du=K/(rho*C)$                                         | $%$ thermal diffusion with unit cm <sup>2</sup> /mSec                                                                                                    |                                                                                                    |  |  |
| format short g                                         |                                                                                                    |                                                                                                    |  |  |
| $r1=(2*alpha*IO*h)/K;$                                 | <b>%boundary conditions</b>                                                                                                    | % this element comes from finite difference method at                                                                        |  |  |
| for $i=1:N$                                            |                                                                                                    |                                                                                                    |  |  |
| $T1(i)=300;$<br>end<br>T <sub>1</sub>                  |                                                                                                    | % the initial value of temperature where 300 in Kelvin                                                                       |  |  |
| for $t=1:100$<br>format short g<br>$t1 = t1 + 1$ ;     | % this Loop for time in Millie second                                                                                                    |                                                                                                    |  |  |
| $dt = dt + 0.0000000002$                               | % to increase the time                                                                                                    |                                                                                                    |  |  |
| % to increase the penetration<br>$x=x+h$ ;             |                                                                                                    |                                                                                                    |  |  |
| % calculate the penetration as a matrix<br>$x1(t1)=x;$ |                                                                                                    |                                                                                                    |  |  |
| $r = (dt * du)/h^2$                                    |                                                                                                    | % this element comes from finite difference method                                                                           |  |  |
| for i=1:N                                              |                                                                                                    | % this Loop calculate the temperature at second point of<br>$\%$ penetration depending on initial temperature T=300          |  |  |
|                                                        | if i==1 T2(i)=T1(i)+2*r*(T1(i+1)-T1(i)+(r1/2));                                                                                                    | % this equation to calculate the<br>$%$ temperature at x=a                                                                   |  |  |
|                                                        | elseif i==N T2(i)=T1(i)+2*r*(T1(i-1)-T1(i));                                                                                                    | % this equation to calculate the<br>temperature at x=N                                                                       |  |  |

else

```
T2(i)=T1(i)+r^{*}(T1(i+1)-2^{*}T1(i)+T1(i-1)); % this equation to calculate the
                                                  %temperature at all other points
      end
   if abs(Tv-T2(i)) \leq 0.8 break \% to compare the calculated Temperature with
                                 %vaporization Temperature
    end
   end
   if abs(Tv-T2(i))\leq=0.8 break
   end
   T2
   dt=dt+.0000000002
   x=x+h;
   t1=t1+1;
   x1(t1)=x;r=(dt*du)/h^2for i=1:N % This Loop to calculate the next Temperature depending on % 
                             pervious temperature 
     if i==1 T1(i)=T2(i)+2*r*(T2(i+1)-T2(i)+(r1/2));
     elseif i==N T1(i)=T2(i)+2*r*(T2(i-1)-T2(i));
      else
        T1(i)=T2(i)+r*(T2(i+1)-2*T2(i)+T2(i-1)); end
     if abs(Tv-T1(i))\leq=0.8 break
    end
   end
   if abs(Tv-T1(i))\leq=0.8 break
   end
   T1
   end
   x1:
   for i=i:N % this Loop to make the penetration and Temperature as matrices % to 
                      plot them
     T(i)=T1(i);x2(i)=x1(i);end
   x2:
   plot(x2,T,k');grid on
   xlabel('Depth (cm)')
   ylabel('Teperature (K)')
```
# **JOURNAL OF KUFA – PHYSICS Vol.1 No.2**

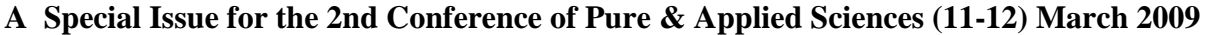

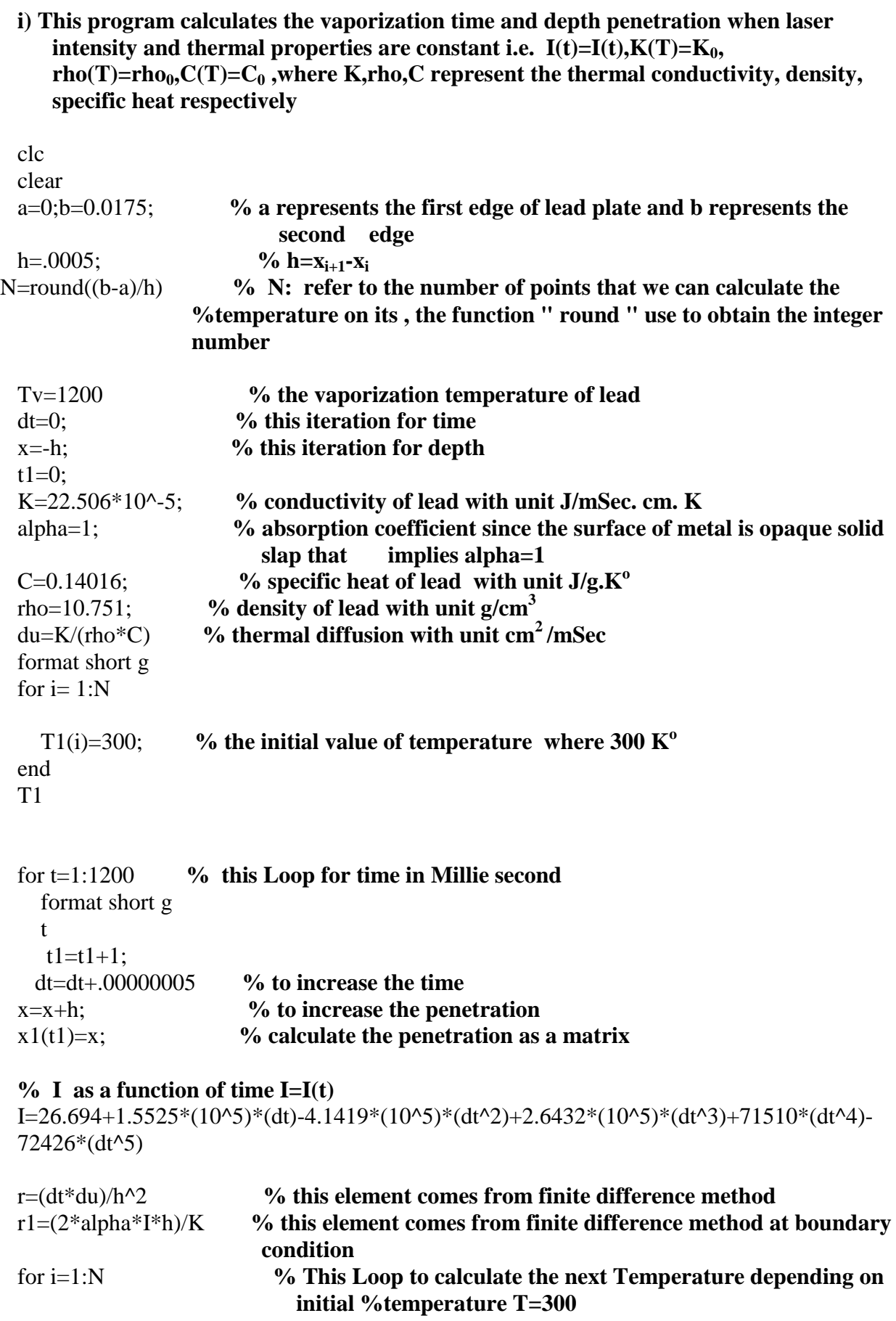

```
 if i==1 T2(i)=T1(i)+2*r*(T1(i+1)-T1(i)+(r1/2)); % this equation to calculate the 
                                                               temperature at x=a
  elseif i=N T2(i)=T1(i)+2<sup>*</sup>r<sup>*</sup>(T1(i-1)-T1(i)); % this equation to calculate the
                                                                temperature at x=N
   else
      T2(i)=T1(i)+r*(T1(i+1)-2*T1(i)+T1(i-1)); % this equation to calculate the 
                                                      %temperature at all other points
   end
if abs(Tv-T2(i))<=.4 break % to compare the calculated Temperature with vaporization 
                              %Temperature
end
end
if abs(Tv-T2(i))\leq=.4 break
end
T2dt=dt+.00000005
x=x+h:
t1=t1+1:
x1(t1)=x;
I=26.694+1.5525*(10^5)*(dt)-4.1419*(10^5)*(dt^2)+2.6432*(10^5)*(dt^3)+71510*(dt^4)-
 72426*(dt^5)
r=(dt*du)/h^2r1=(2*alpha*I*h)/Kfor i=1:N % This Loop to calculate the next Temperature depending on 
                          previous % Temperature 
  if i==1 T1(i)=T2(i)+2*r*(T2(i+1)-T2(i)+(r1/2));
  elseif i==N T1(i)=T2(i)+2*r*(T2(i-1)-T2(i));
   else
    T1(i)=T2(i)+r*(T2(i+1)-2*T2(i)+T2(i-1)); end
  if abs(Tv-T1(i))\leq=.4 break
end
end
if abs(Tv-T1(i))\leq=.4 break
end
T1
end
x1:
for i=i:N % this Loop to make the penetration and Temperature as matrices to plot 
them
 T(i)=T1(i);
```
 $x2(i)=x1(i);$ 

end  $x<sub>2</sub>$ format long  $plot(x2,T,k');$ grid on xlabel('Depth (cm)') ylabel('Temperature (K)')

**j) This program calculate the vaporization time and depth penetration when laser intensity and thermal properties are variable i.e. I=I(t),K=K(T),rho=rho(T),C=C(T) .** clc clear a=0;b=.018; **% a represents the first edge of lead plate and b represents the second edge** h=.0009;  $\% h=x_{i+1}-x_i$ N=round((b-a)/h) **% N :refer to the number of points that we can calculate the %temperature on its, the function " round " use to obtain the integer %number** Tv=1200 **% the vaporization temperature of lead** dt=0; **% this iteration for time** x=-h; **% this iteration for depth**  $t1=0$ : alpha=1; **% absorption coefficient since the surface of metal is opaque solid slap that implies alpha=1**  format short g for  $i=1:N$  T1(i)=300; **%the initial value of temperature where 300 in Kelvin** end T1 for t=1:11000 **% this Loop for time in Millie second** format short g t  $t1=t1+1$ : dt=dt+.0000000009 **% to increase the time**  x=x+h ; **% to increase the penetration** x1(t1)=x; **% calculate the penetration as a matrix % I as a function of time I=I(t)**  $I(t1)=26.694+1.5525*(10^{6}5)*(dt)$ - $4.1419*(10^5)*(dt^2)+2.6432*(10^5)*(dt^3)+71510*(dt^4)-72426*(dt^5);$ for i=1:N **% This Loop to calculate the next Temperature depending on %initial temperature T=300**

**% the following equations represent the thermal conductivity, specific heat and density as %functions of temperature** 

K(i)=-1.7033\*(10^-3)+1.6895\*(10^-5)\*(T1(i))-5.0096\*(10^-8)\*(T1(i)^2)+6.6920\*(10^- $11$ <sup>\*</sup>(T1(i)^3)-4.1866\*(10^-14)\*(T1(i)^4)+1.0003\*(10^-17)\*(T1(i)^5);

Kdash(i)=(1.6895)\*(10^-5)-(2\*5.0096)\*(10^-8)\*(T1(i))+(3\*6.6920)\*(10^-11)\*(T1(i)^2)- $(4*4.1866)*(10^4-14)*(T1(i)^3)+(5*1.0003)*(10^4-17)*(T1(i)^4);$ 

 $C(i)=$ -4.6853\*(10^-2)+1.9426\*(10^-3)\*(T1(i))-8.6471\*(10^-6)\*(T1(i)^2)+1.9546\*(10^- $8$ <sup>\*</sup>(T1(i)^3)-2.3176\*(10^-11)\*(T1(i)^4)+1.3730\*(10^-14)\*(T1(i)^5)-3.2089\*(10^- $18$ <sup>\*</sup>(T1(i)^6);

 $rho(i)=1.0047*10+9.2126*(10^{\lambda}-3)*(T1(i))-2.1284*(10^{\lambda}-5)*(T1(i)^{\lambda}2)+1.6700*(10^{\lambda}-1)$ 8)\*(T1(i)^3)-4.5158\*(10^-12)\*(T1(i)^4);

 $du(i)=K(i)/(rho(i)*C(i));$ 

 $r(i)=dt/((h^2)*rho(i)*C(i));$ 

 $r1(i)=(2*alpha*I(t1)*h)/K(i));$ 

#### **% this equation to calculate the temperature at x=a**

if i==1 T2(i)=T1(i)+r(i)\*[K(i)\*[2\*T1(i+1)-2\*T1(i)+r1(i)]+((r1(i)^2)\*Kdash(i)/4)]; elseif i==N  $T2(i)=T1(i)+2*r(i)*K(i)*(T1(i-1)+T1(i))$ ; % this equation to calculate **%the temperature at x=N**

else

#### **% this equation to calculate the temperature at all other points**

 $T2(i)=T1(i)+r(i)*[K(i)*[T1(i+1)-2*T1(i)+T1(i-1)]+(Kdash(i)/4)*[T1(i+1)-T1(i-1)]^2];$ end

if abs( $Tv-T2(i)\leq 4$  break % to compare the calculated Temperature with vaporization Temperature end

```
end
if abs(Tv-T2(i))\leq=.4 break
end
for i=1:Nend
T2
dt=dt+.0000000009
x=x+h:
t1=t1+1:
x1(t1)=x;
I(t1)=26.694+1.5525*(10^5)*(dt)-
4.1419*(10^{6}5)*(dt^{6}2)+2.6432*(10^{6}5)*(dt^{6}3)+71510*(dt^{6}4)-72426*(dt^{6}5);for i=1:N % This Loop to calculate the next Temperature depending on initial 
              temperature T=300
K(i)=-1.7033*(10^-3)+1.6895*(10^-5)*(T2(i))-5.0096*(10^-8)*(T2(i)^2)+6.6920*(10^-
```

```
11<sup>*</sup>(T2(i)^3)-4.1866*(10^-14)*(T2(i)^4)+1.0003*(10^-17)*(T2(i)^5);
```
Kdash(i)=(1.6895)\*(10^-5)-(2)\*(5.0096)\*(10^-8)\*(T2(i))+(3)\*(6.6920)\*(10^-11)\*(T2(i)^2)- $(4)*(4.1866)*(10(-14)*(T2(i))^{2})+(5)*(1.0003)*(10(-17)*(T2(i))^{4});$ 

 $C(i)$ =-4.6853\*(10^-2)+1.9426\*(10^-3)\*(T2(i))-8.6471\*(10^-6)\*(T2(i)^2)+1.9546\*(10^- $8$ <sup>\*</sup>(T2(i)^3)-2.3176\*(10^-11)\*(T2(i)^4)+1.3730\*(10^-14)\*(T2(i)^5)-3.2089\*(10^- $18$ <sup>\*</sup>(T2(i)^6);

 $rho(i)=1.0047*10+9.2126*(10^{\lambda}-3)*(T2(i))-2.1284*(10^{\lambda}-5)*(T2(i)^{\lambda}2)+1.6700*(10^{\lambda}-1)$ 8)\*(T2(i)^3)-4.5158\*(10^-12)\*(T2(i)^4);

 $du(i)=K(i)/(rho(i)*C(i))$ ;

 $r(i)=dt/((h^2)*rho(i)*C(i));$ 

 $r1(i)=(2*alpha*I(t1)*h)/K(i));$ 

#### **% this equation to calculate the temperature at x=a**

if i==1 T1(i)=T2(i)+r(i)\*[K(i)\*[2\*T2(i+1)-2\*T1(i)+r1(i)]+((r1(i)^2)\*Kdash(i)/4)]; elseif i==N  $T1(i)=T2(i)+2*r(i)*K(i)*(T2(i-1)+T2(i))$ ; % this equation to calculate the **%temperature at x=N**

else

#### **% this equation to calculate the temperature at all other points**

 $T1(i)=T2(i)+r(i)*(K(i)*(T2(i+1)-2*T2(i)+T2(i-1)]+(Kdash(i)/4)*(T2(i+1)-T2(i-1))^2];$ end

#### if abs(Tv-T2(i))<=.4 break **% to compare the calculated Temperature with vaporization %temperature**

end

```
end
if abs(Tv-T2(i))\leq=.4 break
end
T1
end
x1:
for i=i:N % this Loop to make the penetration and Temperature as matrices to plot 
            them
 T(i)=T1(i);x2(i)=x1(i);end
x2format short g
plot(x2,T,k');grid on
xlabel('Depth (cm)')
ylabel('Temperature (K)')
```
## **References**

- 1- Remi Sentis , **2004**, *Mathematical Models for laser –plasma interaction*, ESAM J , Vol.32 No.2, pp 275-318.
- 2- Mihi O , Apostol D , **2004**, *Mathematical modeling of two-photo thermal fields in laser-solid interaction* , J . of Optic and laser technology, Vol.36.No.3,pp.219-222.
- 3- Ernesto G M ,**1989**, *Mathematical model of laser surface hardening of steel* , J. of heat treating ,Vol.7,No.1.
- 4- Boni A A , Cohen H D , Meskan D A , Su F Y ,**1974**, *Theoretical investigation of laser supported combustion waves* ,Defence Technical Information Center.
- 5- J Martan , J Kunes ,N Semmar , **2007**, *Experimental mathematical model of nanosecond laser interaction with material*, J. of Applied Surface Science, Vol.253, issue 7, pp.3525-3532.
- 6- Suhas V Patankar , **1980**,Numerical Heat Transfer and Fluid Flow.
- 7- Warren M Rohsenow , **1985**,Hand Book Of Heat Transfer Fundamentals ,pp.3-111.
- 8- William L L .Cobberly , **1979**,Metal Hand Book, ,pp761.
- 9- W S Yousif and D J Evans ,**1987**, *Explicit solution of block tridiagonal systems of linear equations*, J. of computer and mathematics application, Vol.14, No.3, PP. 169-172
- 10- Erwin Kreysig , **2006**,Advanced Engineering Mathematics ,ch.12,ch,19,ch.21.
- 11- K W Morton , **1971**,Numerical Solution of Conduction Heat Transfer,Ch.1 ,Ch.2.
- 12- R E Warren and M Sparks ,**1979**, *Laser heating of a slab having temperaturedependent surface absorptance,* J. of applied physics Vol.50,No.12,pp.7952-7954
- 13- Lisa .Welsh and Judah A Tuchman, **1988**, *The importance of thermal stresses and strains induced in laser processing with focused Gaussian beams*, J. of applied physics, Vol,64,No.11 ,pp.6274-6286.

**الخالصة:** 

لأشعة الليزر أهمية بالغة في مجالات واسعة ، في بحثنا هذا قمنا بدراسة تأثير هذه الأشعة على المادة في الحالة الصلبة.وقد اخذنا بدراسة الليزر النبضي ND:YAG بزمن نبضة ( γus 800 ) وطول موجي ( μm) 1.06 ) وبطاقة بلغت ( 3 J ) وبكثافة قدرة تبلغ (7.6 X 10<sup>6</sup> W/cm2) . لقد استخرجنا دالة رياضية لطاقة الليزر مع الزمن ومن ثم استخراج دالة رياضية تمثل كثافة القدرة مع الزمن . حيث كان المعتاد في دراسة الليزر اعتبار كثافة الليزر فيمة ثابتة.

لقد استخدمنا عنصر الرصاص في بحثنا هذا ، حيث قمنا باستخراج دوال رياضية لخصائص المادة ( التوصيلية, الحرارة النوعية ، الكثافة والانتشارية الحرارية ) مع درجة الحرارة .

وحلت المعادلة التفاضلية الجزئية(PDE ) التي تمثل انتقال حرارة أشعة الليزر الى المادة بالبعد الواحد وعلى فرض ان كثافذة مذدرف الليذزر ثابأذة مذرف ومأغيذرف مذرف اخذر مذ الذزمن 0I=I و (t(I=I( و كذالب بالنسذبة الذ خصذا ف المذاد التوصيلية, الحرارة النوعية ، الكثافة , الانتشارية الحرارية) (  $\kappa = K_0$  و  ${\rm C=C(T)}$ و  ${\rm C=C(T)}$ و ,  $\rho = \rho_0$  ,  $\rho = \rho_0$ درجة الحرارة ( $\text{du=}du(T)$   $\text{du}=du(T)$  حيث اعتبرت ثابتة مرة ومتغيرة مرة اخرى مع درجة الحرارة.

ومن نتائج البحث ظهر ان زمن التبخر يزداد عندما تكون كثافة قدرة الليزر متغيرة مع الزمن . وكذلك يزداد زمن التبخر على اعتبار ان خصائص المادة متغيرة مع درجة الحرارة .

لقد قمنا باستخدام برنامج (7.0 Matlab) لتتفيذ كافة البرامج المتعلقة بالبحث